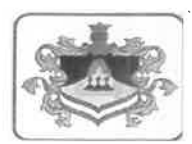

## KIVONAT

## Lajoskomárom Nagyközség Önkormányzat Képviselő-testületének 2022. február 28. napián tartott nyílt ülésének jegyzőkönyvéből

## Lajoskomárom Nagyközség Önkormányzat Képviselő-testületének 29/2022. (II.28.) határozata a háziorvosi, házi gyermekorvosi és iskola-egészségügyi feladatok 2022, április 1.

## napjától történő ellátásról:

Lajoskomárom Nagyközség Önkormányzata Képviselő-testülete a 18/2022. (I.31.) határozatának 2. pontját az alábbiak szerint módosítja:

"2. A Lajoskomárom felnőtt és gyermek (vegyes) háziorvosi körzet működtetése és az iskolaegészségügyi ellátás biztosítása érdekében a feladat ellátására Dr. Borsi Ottóné orvosi tevékenység során használt neve Dr. ORAVECZ ÉVA (Szül: an: , Lakcím: 8136 Lajoskomárom, Ozorai u. 1.; Orvosi nyilvántartási száma: 26263) személyes ellátás biztosító háziorvos szándéknyilatkozatát elfogadia. Díjazását

- a) a felnőtt és gyermek (vegyes) háziorvosi körzet működtetése tekintetében heti 40 órában "az egészségügyi szolgálati jogviszonyról" szóló 2020. évi C. törvény 1. melléklete szerinti szolgálati jogviszony besorolása alapján állapítja meg;
- b) az iskola-egészségügyi ellátás tekintetében heti további 1 órában, az egészségügyi szolgálati jogviszonyához kapcsolódó megbízás keretében, havi 14 800,- Ft díjazás alapján állapítja meg.

Felhatalmazom a polgármestert a munkaszerződések megkötésére. Jelen határozat a korábbi 18/2022. (I.31.) határozattal együtt értelmezendő.

2022. március 31. Határidő: Felelős: Pirtyák Zsolt polgármester

K.m.f.

MOSBERGERNÉ DR. MIKLÓS JUDIT sk. jegyző

PIRTYÁK ZSOLT sk. polgármester

A kivonat hiteléül:

Lajoskomárom,